## **Demandes non assignées, différentes de terrier\***

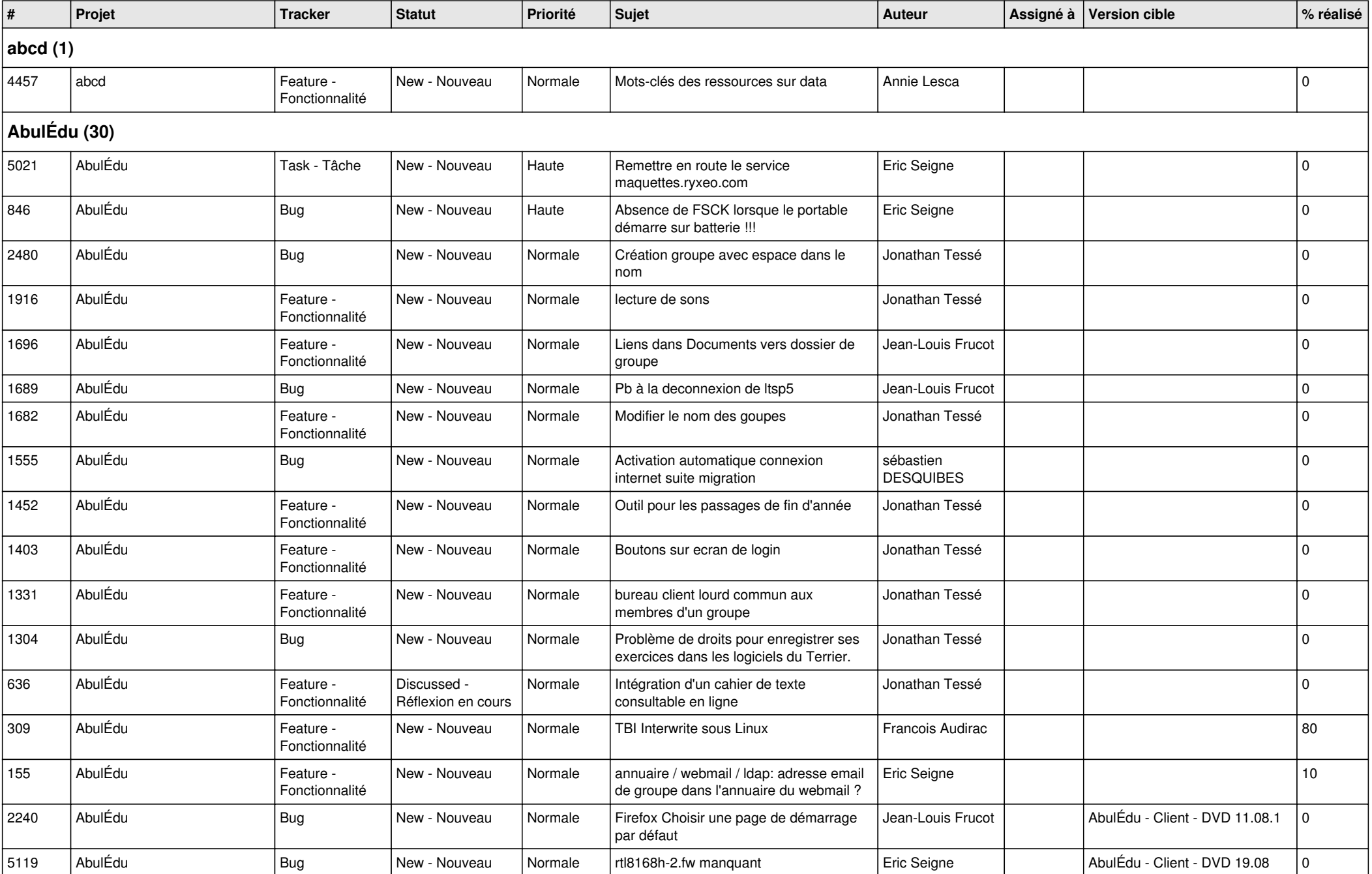

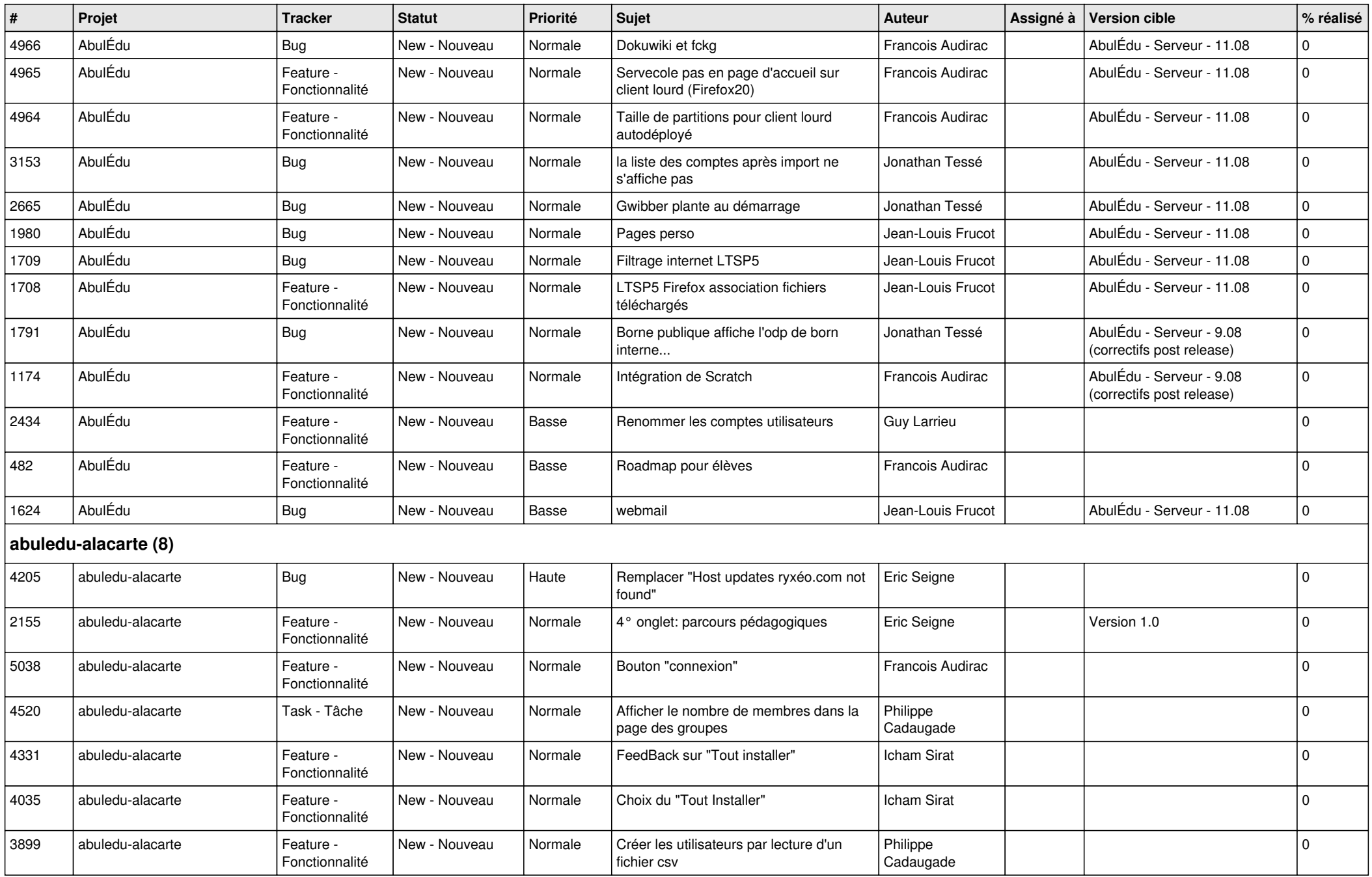

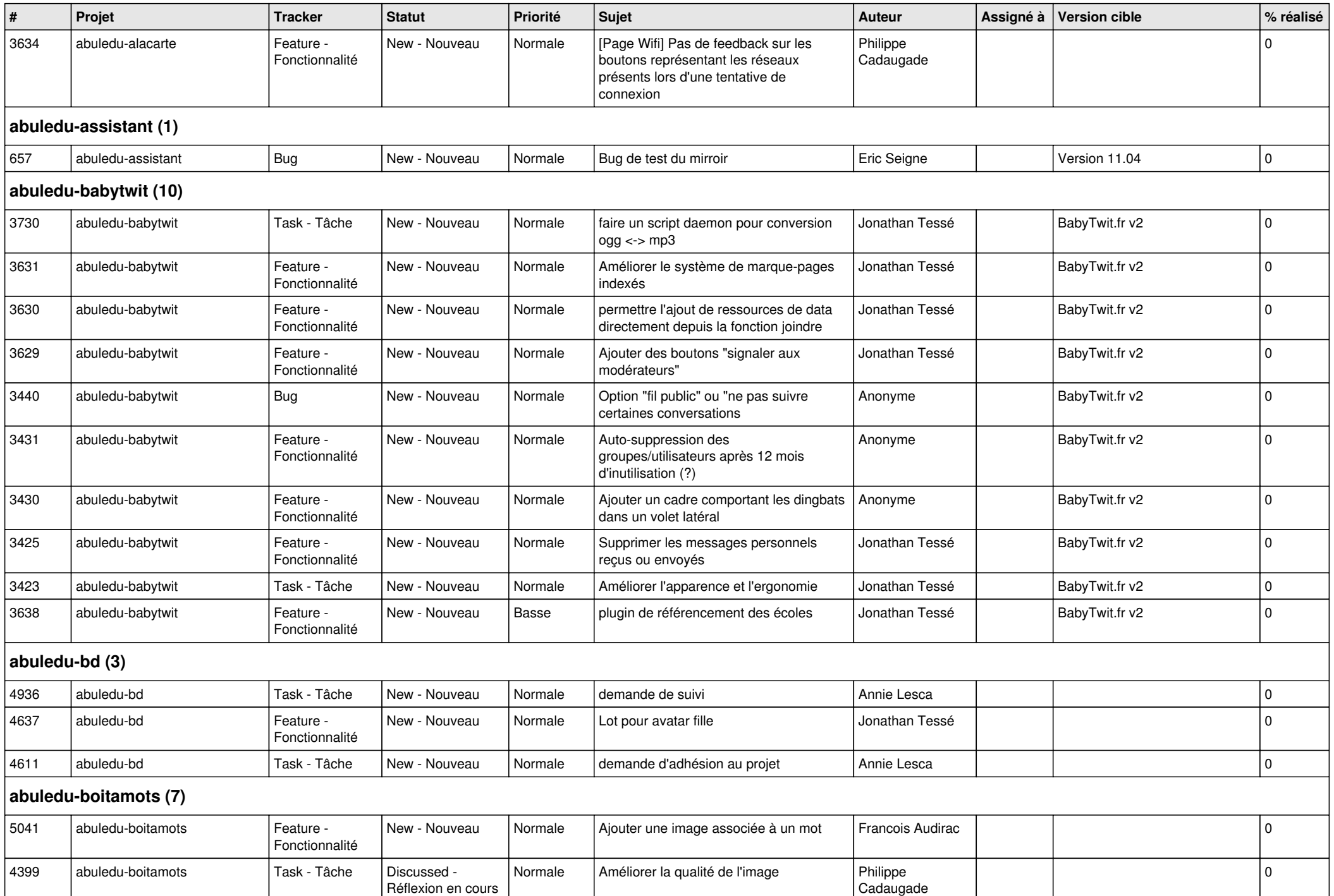

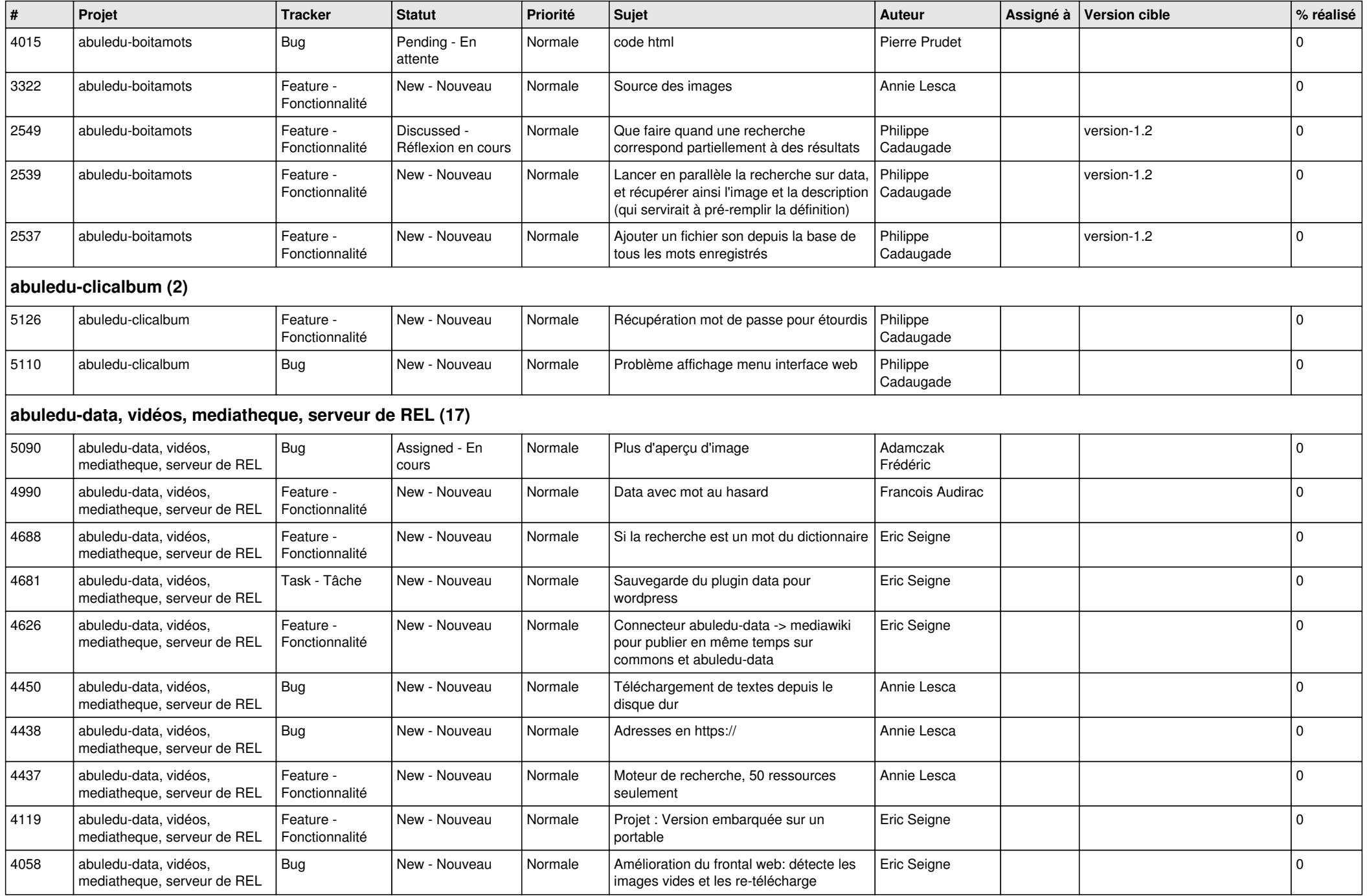

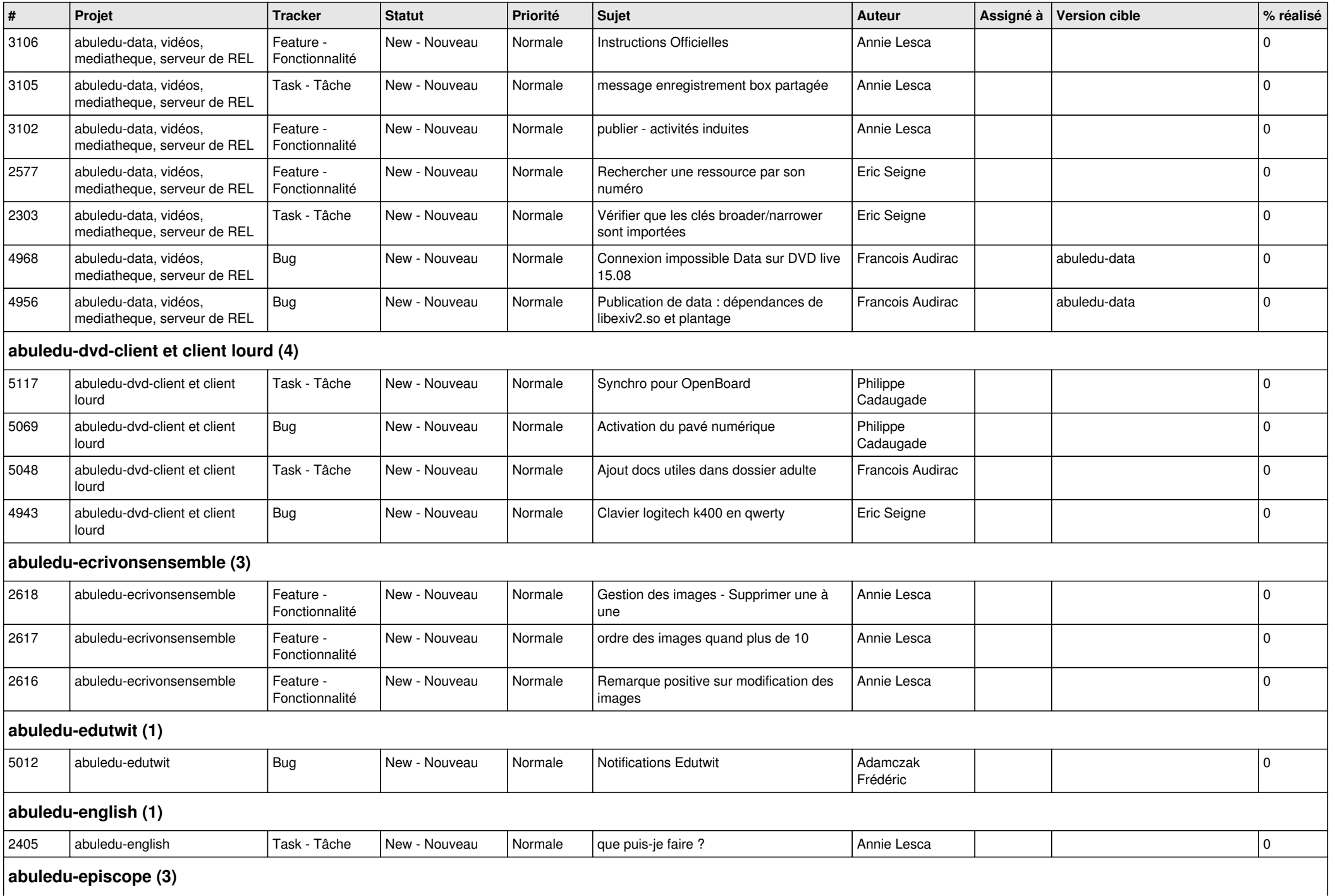

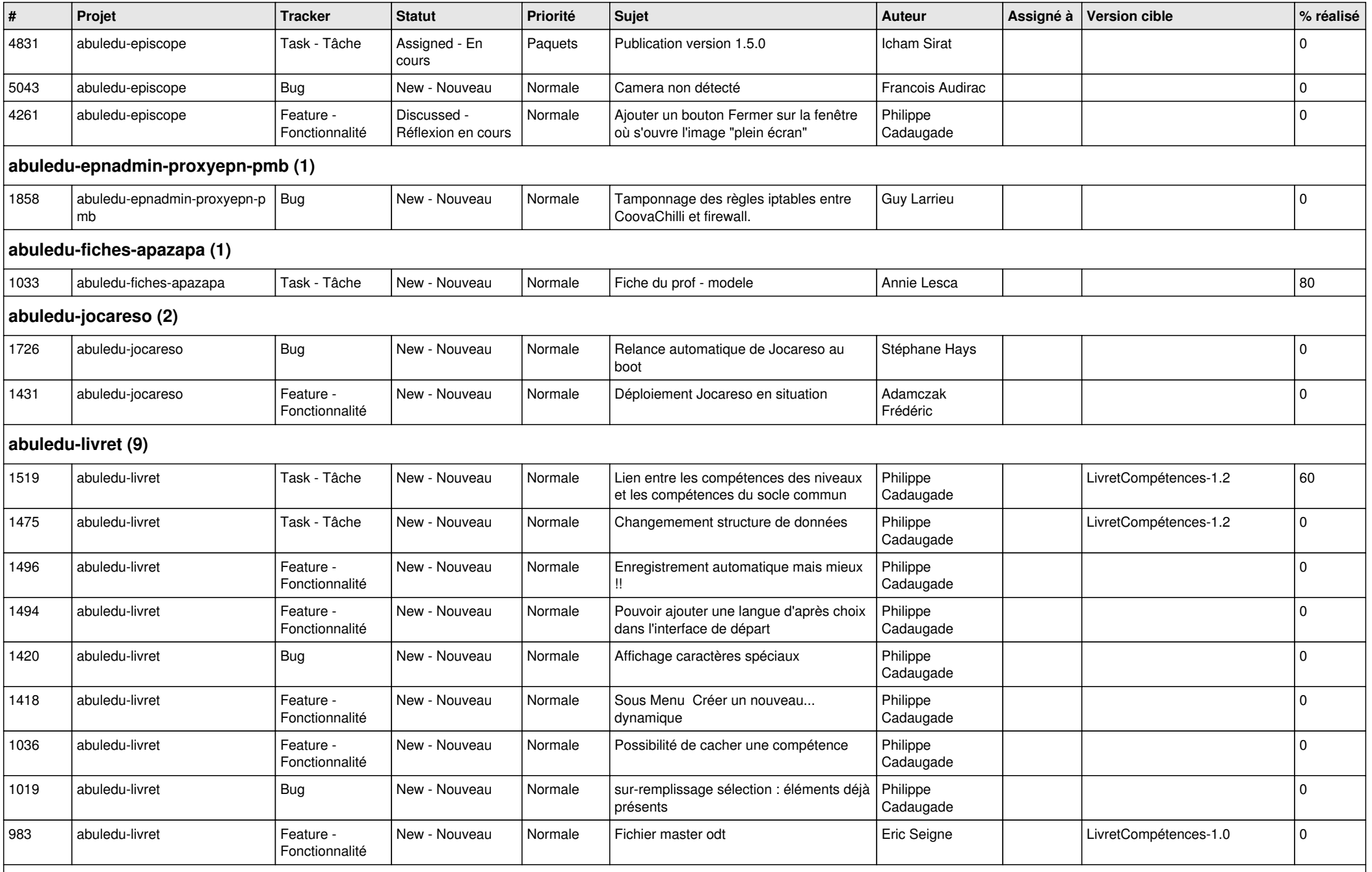

**abuledu-manager (1)**

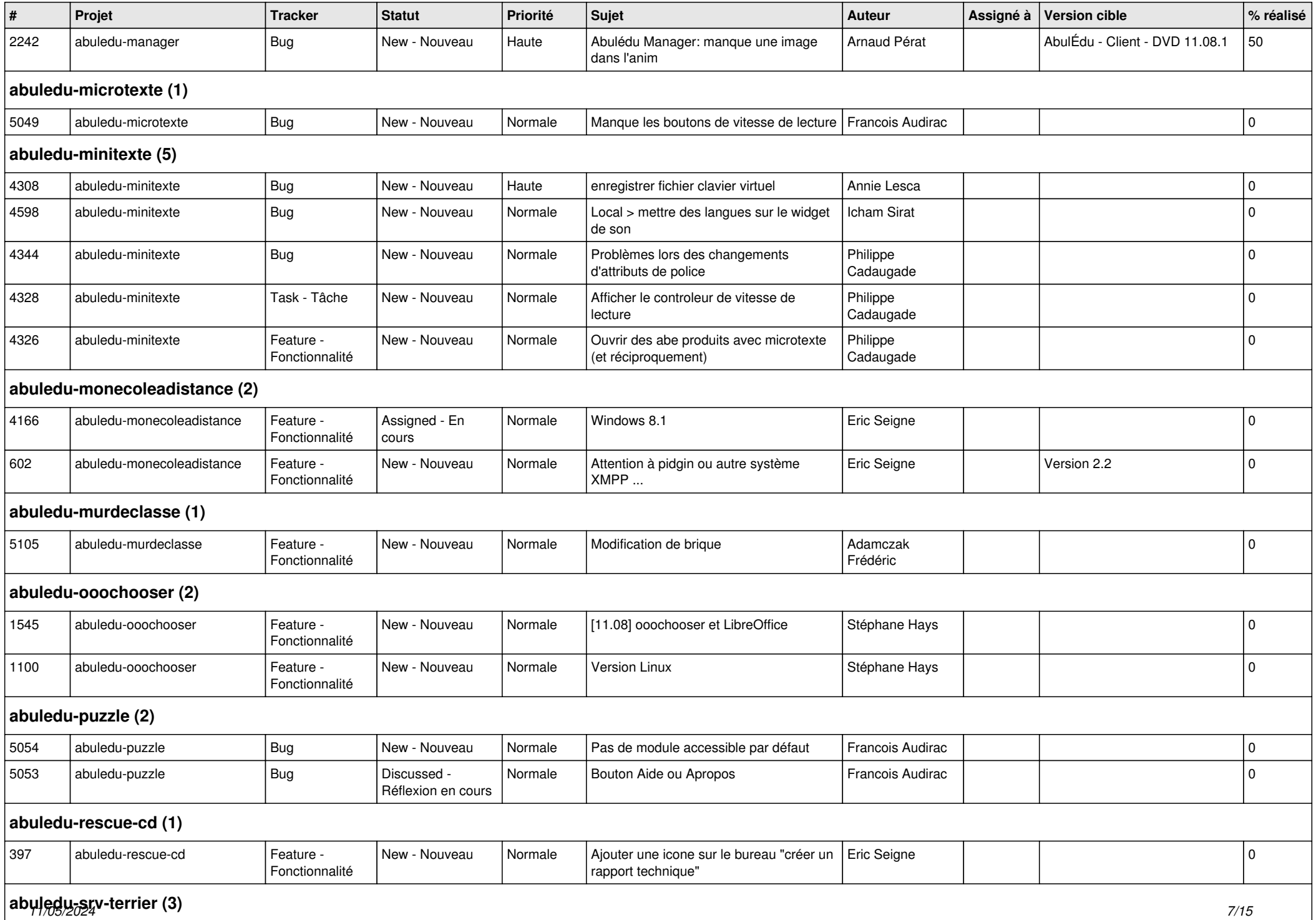

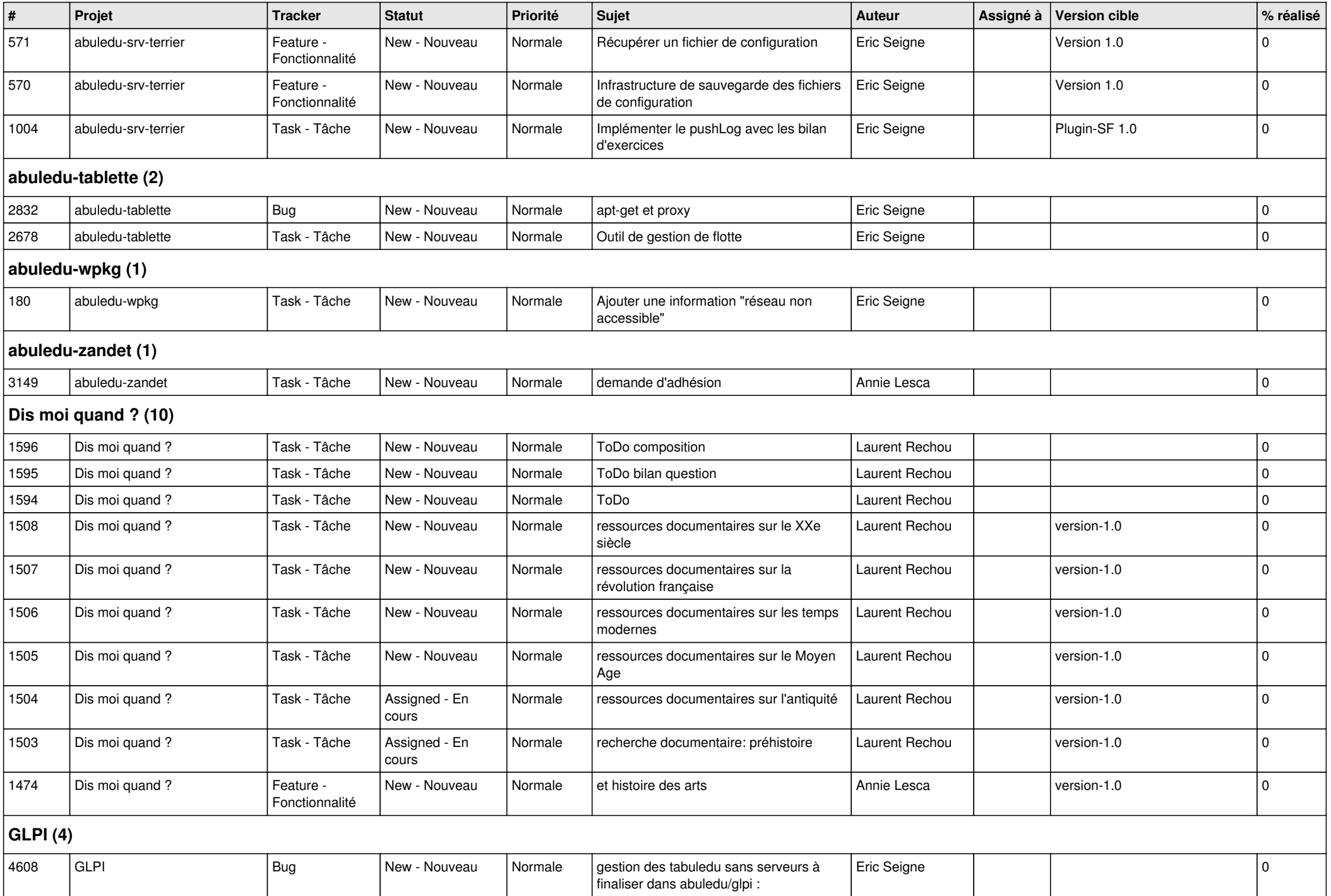

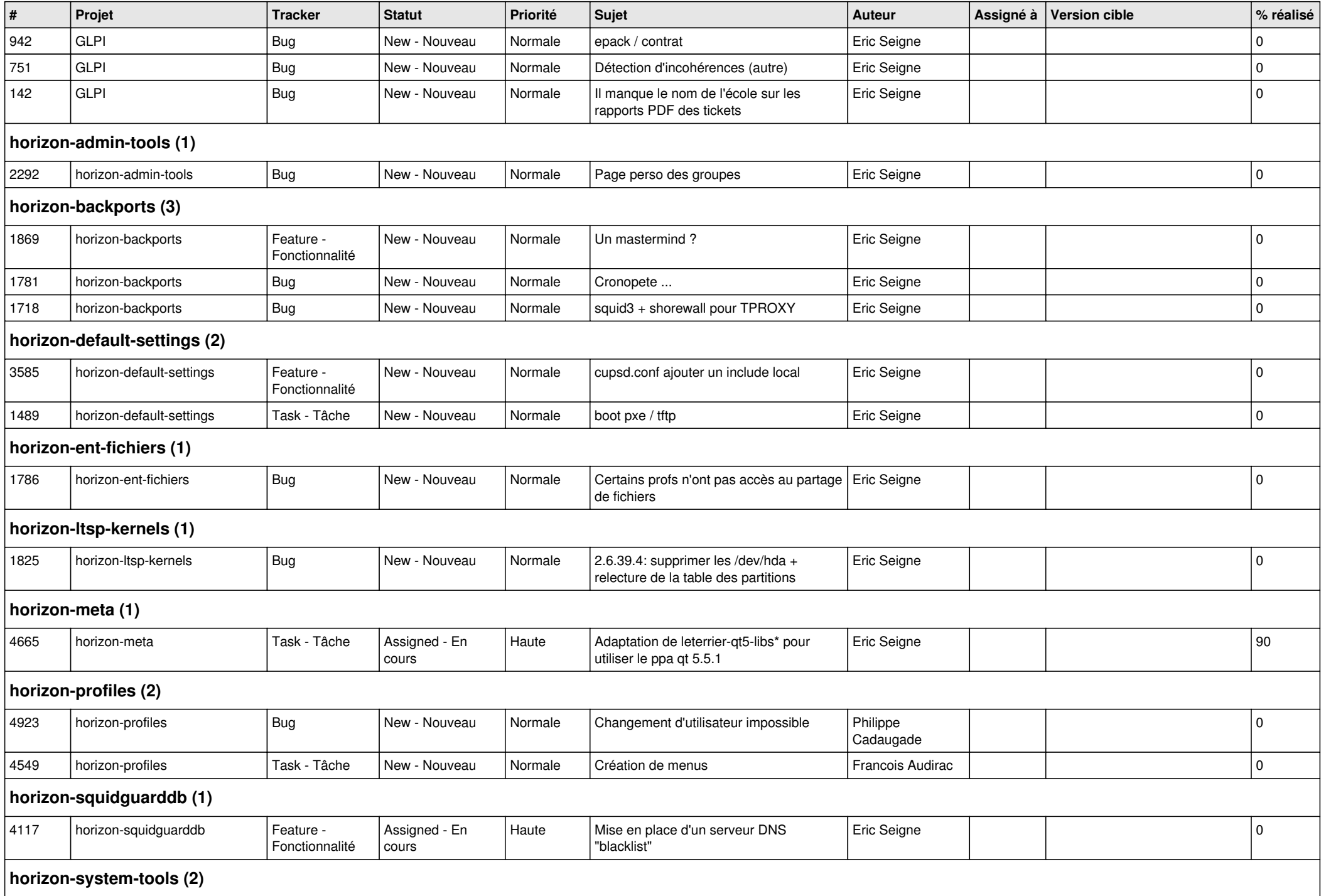

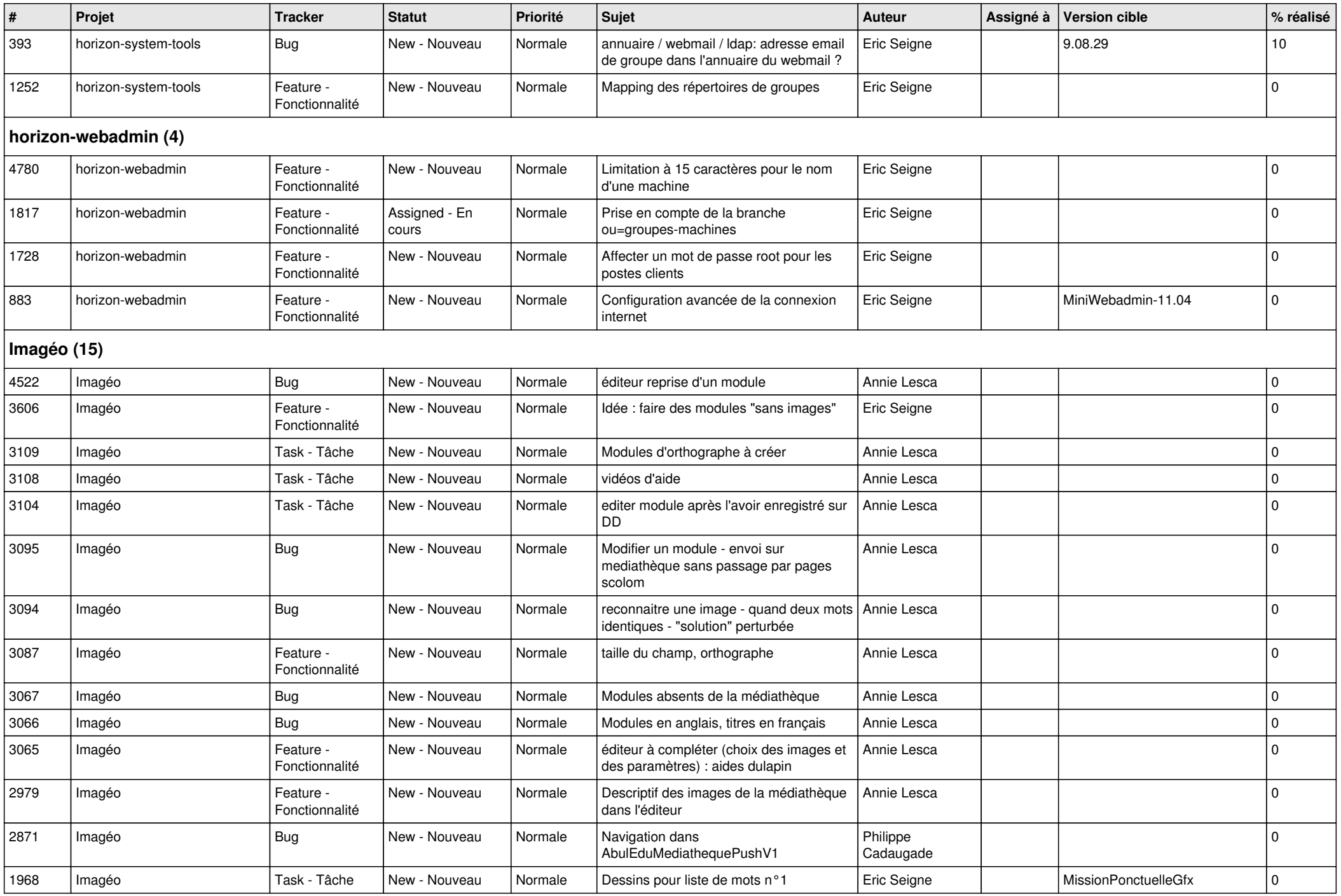

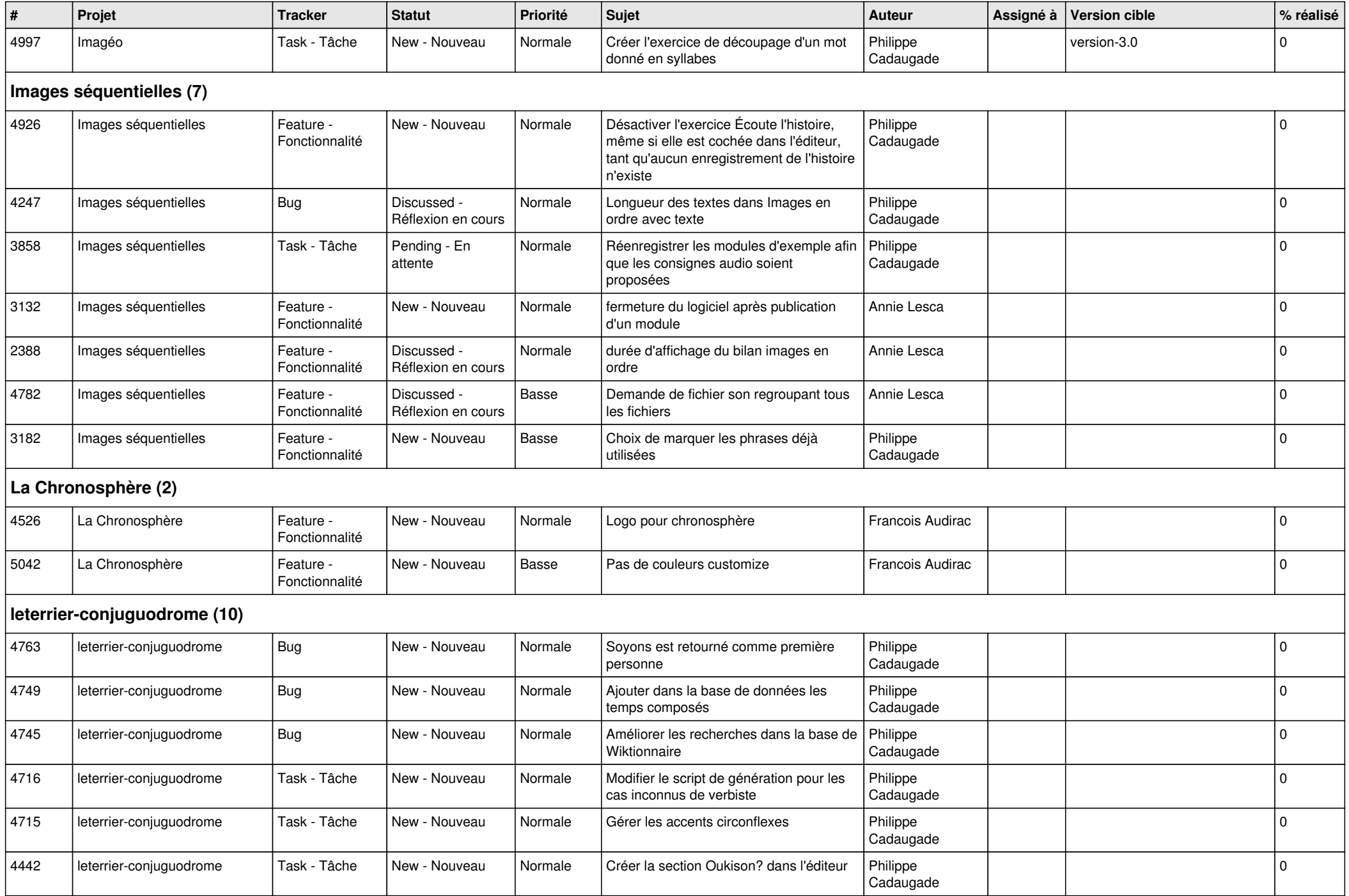

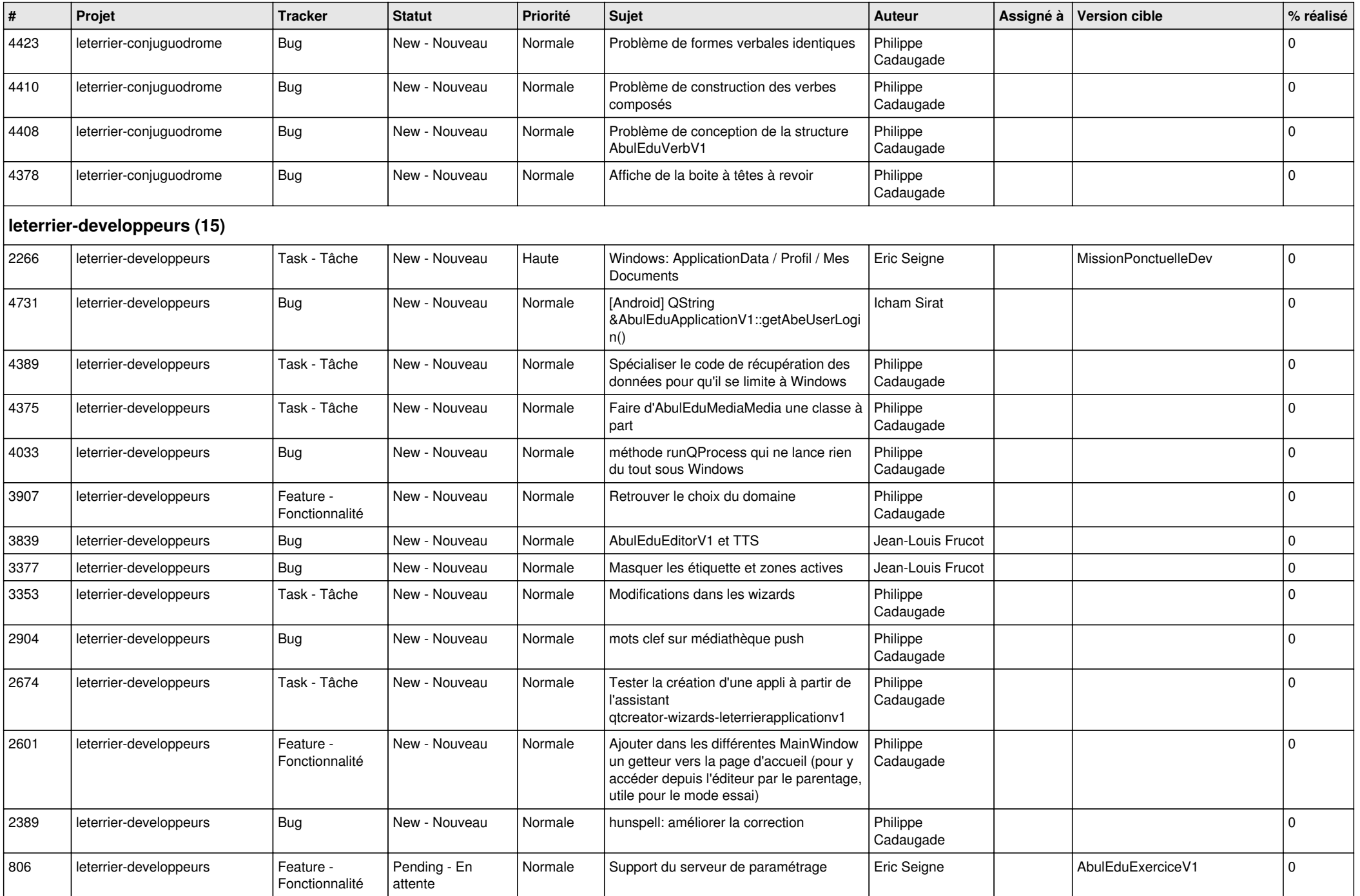

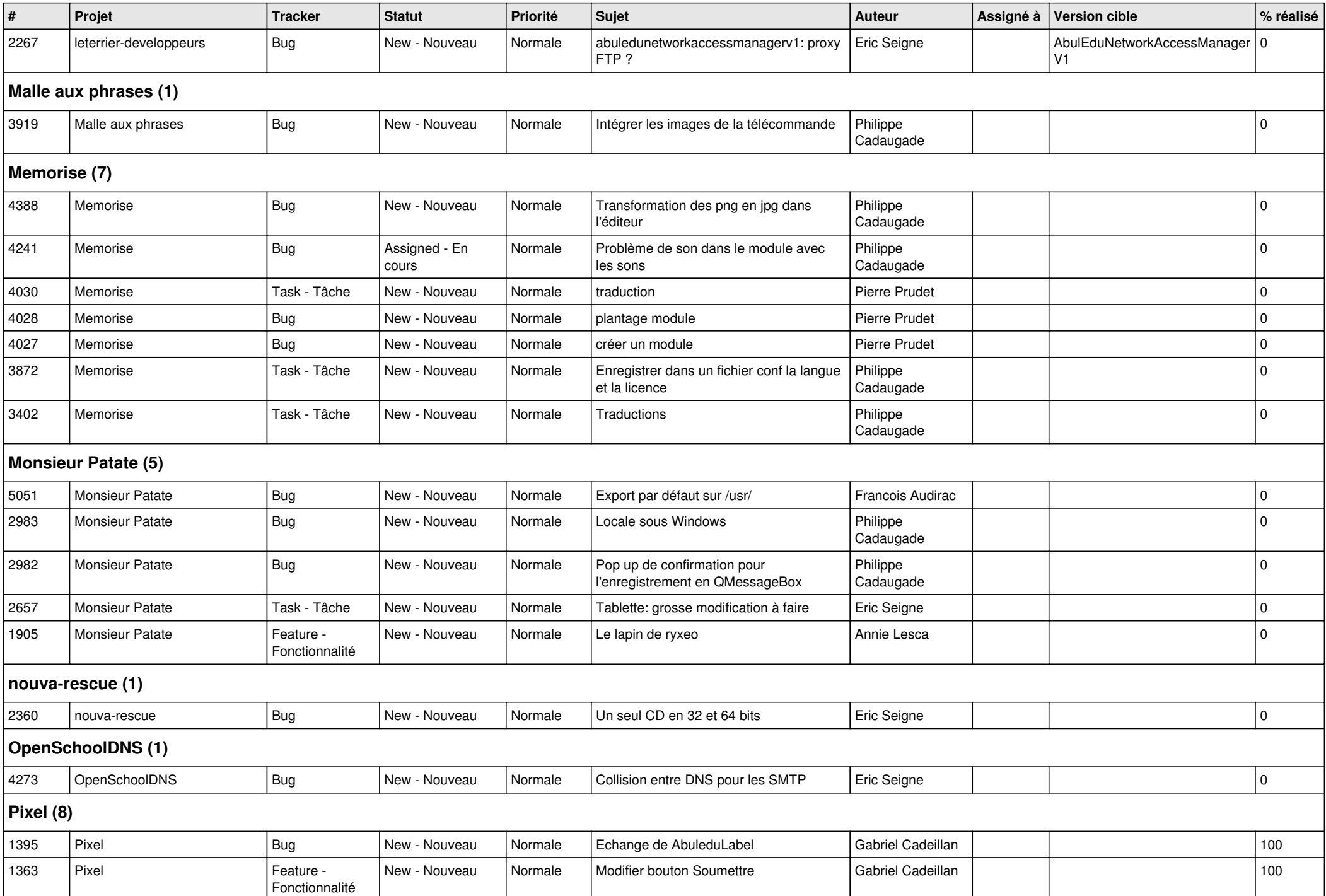

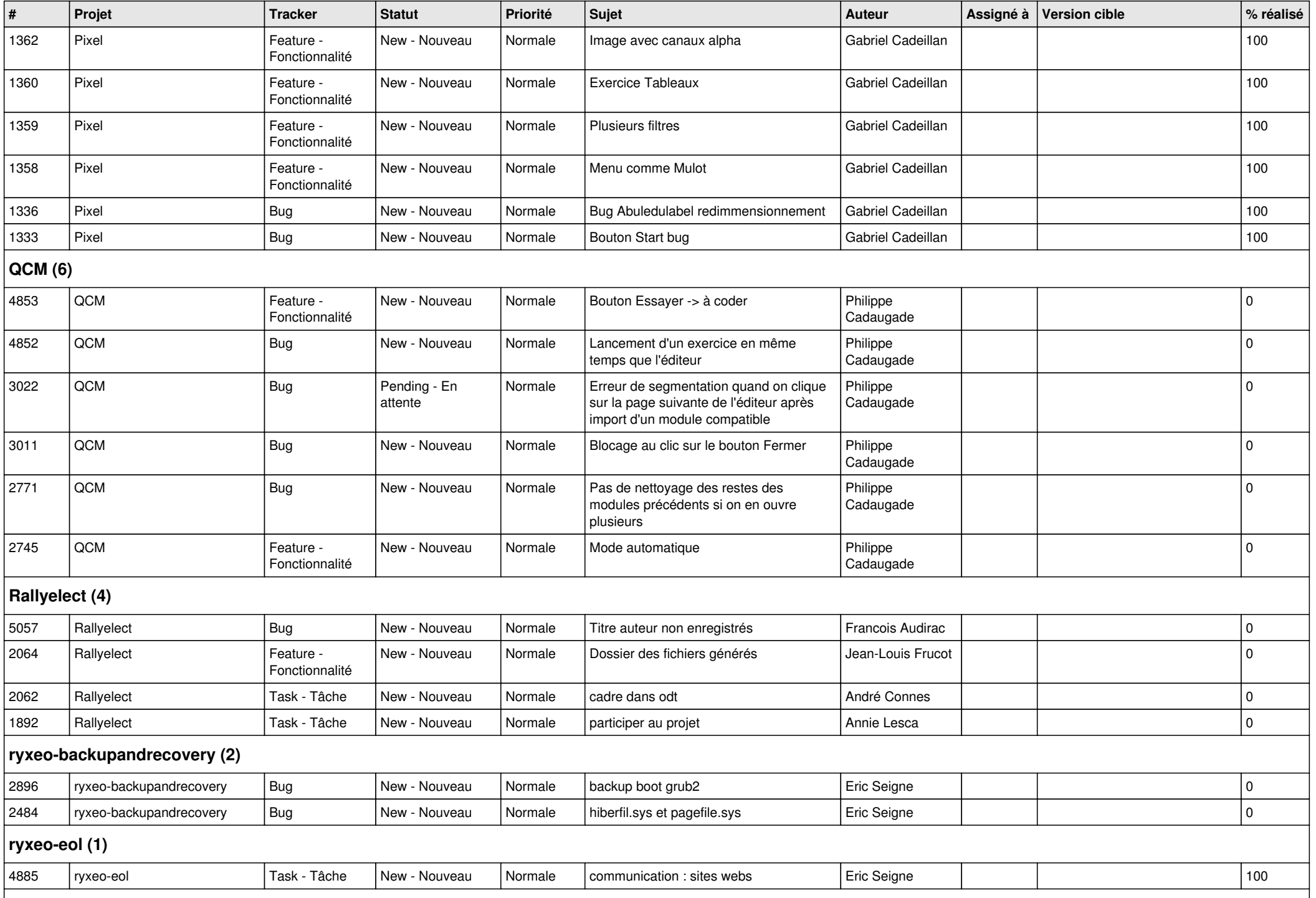

**ryxeo-WebPhotoAlbum (1)** *11/05/2024 14/15*

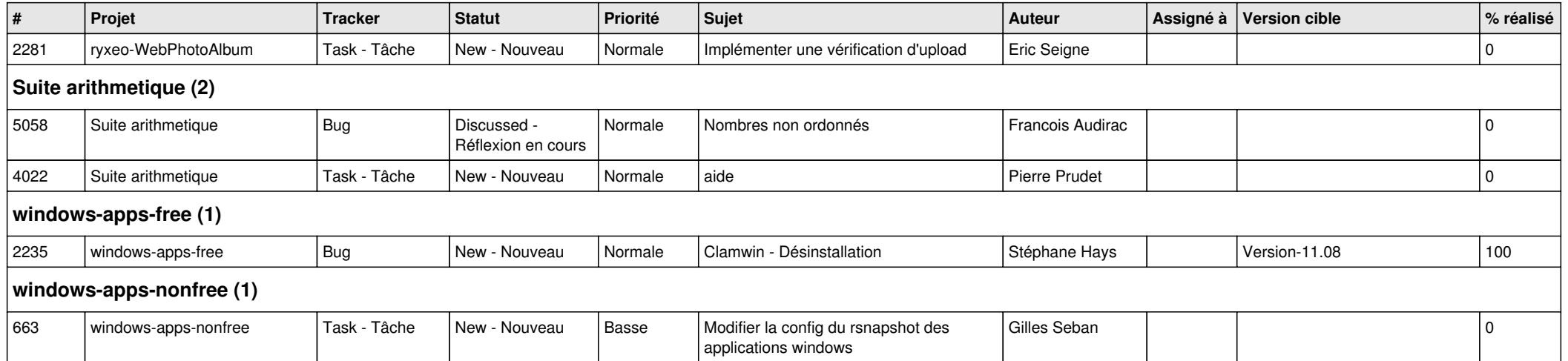